# Package 'confintROB'

April 2, 2024

<span id="page-0-0"></span>Type Package

Title Bootstrap Confidence Intervals for Robust and Classical Linear Mixed Model Estimators

Version 1.0

Date 2024-04-02

Maintainer Fabio Mason <fabio.mason@unige.ch>

Encoding UTF-8

Description The main function calculates confidence intervals (CI) for Mixed Models, utilizing both classical estimators from the lmer() function in the 'lme4' package and robust estimators from the rlmer() function in the 'robustlmm' package, as well as the varComprob() function in the 'robustvarComp' package. Three methods are available: the classical Wald method, the wild bootstrap, and the parametric bootstrap. Bootstrap methods offer flexibility in obtaining lower and upper bounds through percentile or BCa methods. More details are given in \n Mason, F., Cantoni, E., & Ghisletta, P. (2021) [<doi:10.5964/meth.6607>](https://doi.org/10.5964/meth.6607) and \n Mason, F., Can-

toni, E., & Ghisletta, P. (2024) [<doi:10.1037/met0000643>](https://doi.org/10.1037/met0000643).

License GPL-2

RoxygenNote 7.3.1

NeedsCompilation no

**Depends**  $R (= 3.5.0)$ 

Imports foreach, lme4, MASS, mvtnorm, tidyr, methods

**Suggests** robustlmm  $(>= 3.1-1)$ , robustvarComp  $(>= 0.1-7)$ , lmerTest  $(>=$ 3.1-3), xtable, ggplot2, parallel, doParallel

#### LazyData true

Author Fabio Mason [aut, cre], Manuel Koller [aut], Eva Cantoni [ctb, ths], Paolo Ghisletta [ths]

Repository CRAN

Date/Publication 2024-04-02 13:42:06 UTC

## <span id="page-1-0"></span>R topics documented:

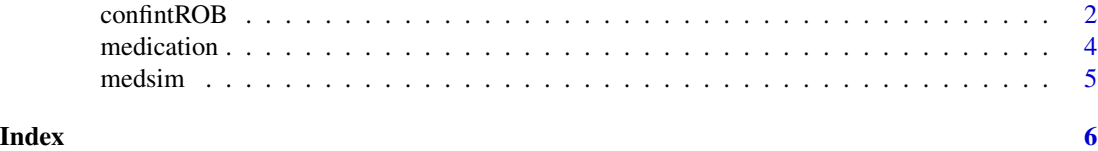

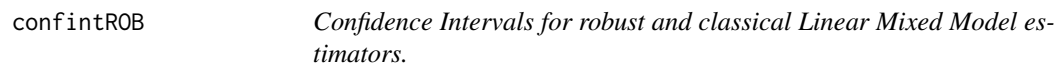

#### Description

Confidence Intervals (CIs) based on parametric and semi-parametric bootstrap (and Wald-type) for robust and classical Linear Mixed Models estimators.

### Usage

```
confintROB(
 object,
 parm,
 level = 0.95,method = c("boot", "BCa", "Wald"),
 nsim = 5000,
 boot.type = c("wild", "parametric"),
 clusterID,
 verify.saved = NULL,
  export = NULL,varComprob.data,
  varComprob.random,
  ...
)
```
### Arguments

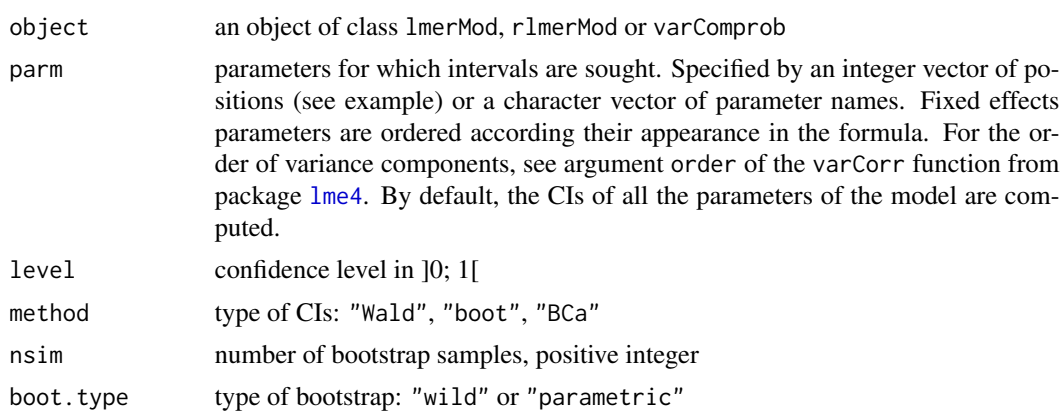

#### <span id="page-2-0"></span>confintROB 3

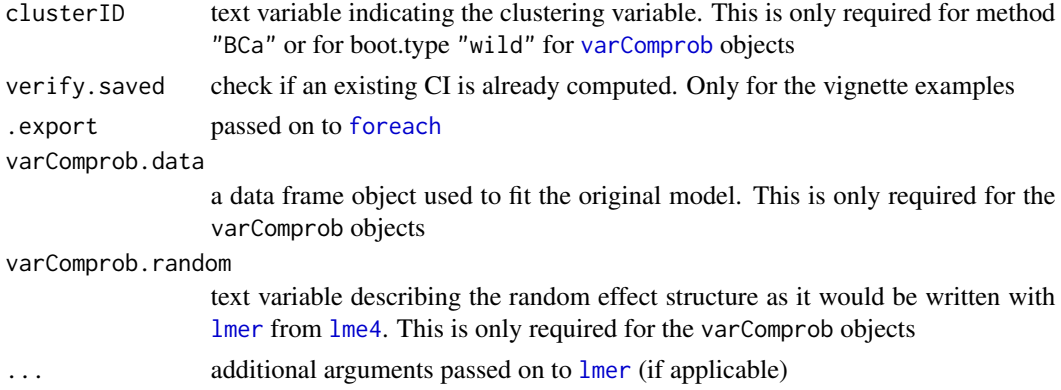

#### Details

Implements the classical Wald-type CI, the parametric and the wild bootstrap (Modugno & Giannerini, 2013) for linear mixed models estimated with the robust estimators in [rlmer](#page-0-0) (Koller, 2016; Koller & Stahel, 2022) and [varComprob](#page-0-0) (Agostinelli & Yohai, 2016) and the classical estimators in [lmer](#page-0-0) (Bates et al., 2013). For bootstrap methods, percentile, Bias-Corrected, and accelerated (BCa) versions are available. All these versions are tested in Mason, Cantoni & Ghisletta (2021, 2024).

confintROB computes 5 types of CIs based on arguments method and boot.type.

method:

- "Wald": CIs computation is based on standard error estimates

- "boot": CIs are computed using the respective percentile of estimates obtained on bootstrap sample(s) based on the confidence level

- "BCa": based on the Jacknife method, the Bias-Corrected and accelerated parameters are computed on the original sample to correct estimates obtained from the bootstrap sample(s)

boot.type (for methods "boot" and "BCa"):

- "parametric": the classical parametric bootstrap scheme is used to create bootstrap sample(s)

- "wild": the semi-parametric bootstrap scheme is used to create bootstrap sample(s)

#### Value

a numeric table (matrix with column and row names) of CIs.

#### References

Agostinelli, C., & Yohai, V. J. (2016). Composite robust estimators for linear mixed models. Journal of the American Statistical Association, 111 (516), 1764-1774. doi:10.1080/01621459.2015.1115358

Bates, D., Machler, M., Bolker, B., & Walker, S. (2015). Fitting linear mixed-effects models using lme4. Journal of Statistical Software, 67 (1), 1-48. doi: 10.18637/jss.v067.i01

Koller, M. (2016). robustlmm: An R package for robust estimation of linear mixed-effects models. Journal of Statistical Software, 75 (6), 1-24. doi: 10.18637/jss.v075.i06

Koller, M., & Stahel, W. A. (2022). Robust estimation of general linear mixed effects models. In P. M. Yi & P. K. Nordhausen (Eds.), Robust and multivariate statistical methods. Springer Nature Switzerland AG.

<span id="page-3-0"></span>Mason, F., Cantoni, E., & Ghisletta, P. (2021). Parametric and semi-parametric bootstrap-based confidence intervals for robust linear mixed models. Methodology, 17 (4), 271-295. doi: 10.5964/meth.6607

Mason, F., Cantoni, E., & Ghisletta, P. (2024). Linear mixed models and latent growth curve models for group comparison studies contaminated by outliers. Psychological methods. doi: 10.1037/met0000643

Modugno, L., & Giannerini, S. (2013). The wild bootstrap for multilevel models. Communications in Statistics - Theory and Methods, 44 (22), 4812-4825. doi: 10.1080/03610926.2013.80280

#### See Also

[lmer](#page-0-0) [rlmer](#page-0-0) [varComprob](#page-0-0)

#### Examples

```
library(robustlmm)
model.RSE <- rlmer(Reaction ~ 1 + Days + (Days|Subject),
                  data = sleepstudy)
CI.RSE <- confintROB(model.RSE, level = .95, boot.type = "wild",
                  param = c(1,2), # indicates that only CIs
                                 # for the intercept and Days are asked.
                  nsim = 10) # small nsim for speed, in practice use, e.g., 5000
print(CI.RSE)
```
medication *The medication data set*

#### **Description**

Often used for didactic purposes (Singer & Willett, 2003), and originally discussed in Tomarken, Shelton, Elkins, and Anderson (1997). During seven days, three times a day (from time = 0 to time  $= 6.667$ ), a sample of  $n = 64$  adults (identified by the variable id) were randomly assigned to either a treatment group (treat=1) or a control group (treat=0) and were required to report their mood (pos).

#### Usage

data(medication)

#### Format

'medication' a data.frame with 5 columns and 1242 rows:

obs row number

id participant number

treat treatment assignment, 1= treatment; 0= control

time time from 0 to 6.667, with increments of 0.333

pos the positive mood score

#### <span id="page-4-0"></span>medsim 5

### References

Tomarken, A. J., Shelton, R. C., Elkins, L., & Anderson, T. (1997). Sleep deprivation and antidepressant medication: unique effects on positive and negative affect. In American Psychological Society Meeting, Washington, DC.

medsim *The simulated data set ispired by the medication example*

#### Description

A simulated dataset

#### Usage

data(medsim)

#### Format

'medsim' a data.frame with 5 columns and 420 rows:

obs row number

id participant number

time time in waves from 0 to 18, with increments of 3

treat treatment assignment,  $l$  = treatment;  $0$  = control

pos the positive mood score

# <span id="page-5-0"></span>Index

∗ datasets medication, [4](#page-3-0) medsim, [5](#page-4-0) confintROB, [2](#page-1-0) foreach, *[3](#page-2-0)* lme4, *[2,](#page-1-0) [3](#page-2-0)* lmer, *[3,](#page-2-0) [4](#page-3-0)* medication, [4](#page-3-0) medsim, [5](#page-4-0) rlmer, *[3,](#page-2-0) [4](#page-3-0)* varComprob, *[3,](#page-2-0) [4](#page-3-0)*